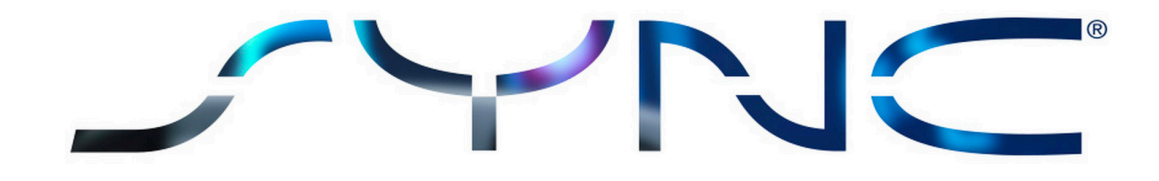

# $\odot$   $\oplus$   $\otimes$   $\otimes$   $\oplus$   $\otimes$ Comando de voz SYNC 3

Basta dizer uma palavra...

SYNC 3 está configurado para responder a comandos específicos e poderá encontrar os restantes em seguida. A tecnologia também está desenhada de maneira a ser intuitiva, portanto, poderá haver pequenas variações das instruções pré-estabelecidas.

## Navigation Commands Commands Comandos de NavegaçãoEncontrar um endereço Permite-lhe entrar na funcionalidade de pesquisa por endereço. Diga o endereço, começando pelo número da porta, rua e depois cidade. Destino trabalho Leva-o até ao local de trabalho guardado Destino casa Leva-o até ao endereço de casa guardado Destinos anteriores anteriores Apresenta uma lista de todos os destinos anteriores Destinos Favoritos **Abresenta uma lista dos destinos favoritos guardados** Encontrar Centro Leva-o até ao centro da cidade. Tenho fome **Algebra Europe Apresenta uma lista de restaurantes e cafés** en la cafés Tenho sede **Apresenta uma lista de restaurantes e cafés** Quero beber café  $\overline{a}$  Apresenta uma lista de cafés Preciso de combustível en activo de apresenta uma lista de bombas de gasolina Onde posso encontrar um hotel? Apresenta uma lista de hotéis Onde posso estacionar? Apresenta uma lista de parques de estacionamento Onde fica a estação de comboios? Indicações para a estação de caminhos-de-ferro Onde fica o aeroporto? Indicações para o aeroporto Onde posso ir às compras? Indicações para centros comerciais e supermercados Onde fica o hospital? Indicações para um hospital Onde posso encontrar uma farmácia? Indicações para uma farmácia Onde fica a esquadra da polícia? Indicações para uma esquadra da polícia Encontrar um destino especial Permite-lhe pesquisar um PI por nome ou categoria Destino especial mais próximo entre Permite-lhe pesquisar um PI nas proximidades

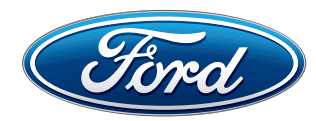

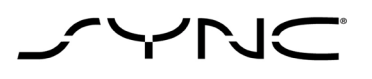

#### Comandos de Navegação

Destino <Categoria de destino especial> Permite-lhe pesquisar uma categoria de PI nas proximidades. mais próximo

Encontrar <Categoria de destino especial> Permite-lhe pesquisar uma categoria de PI. Encontrar <Categoria de destino especial> <Categoria de

destino especial> é por exemplo: Todos os restaurantes, Todas as estações de abastecimento, Parque de estacionamento, Atrações turísticas, Área de descanso, Caixa automática, Correios,...

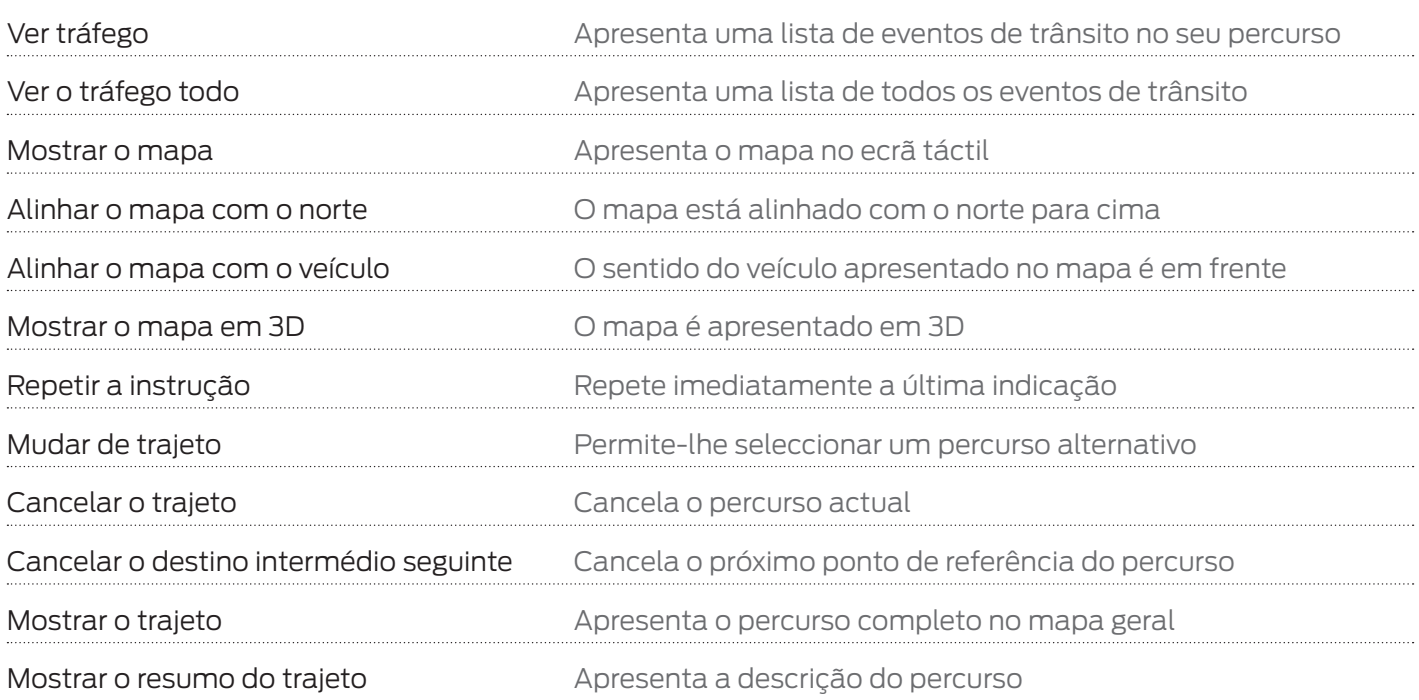

### Comandos de Telefone

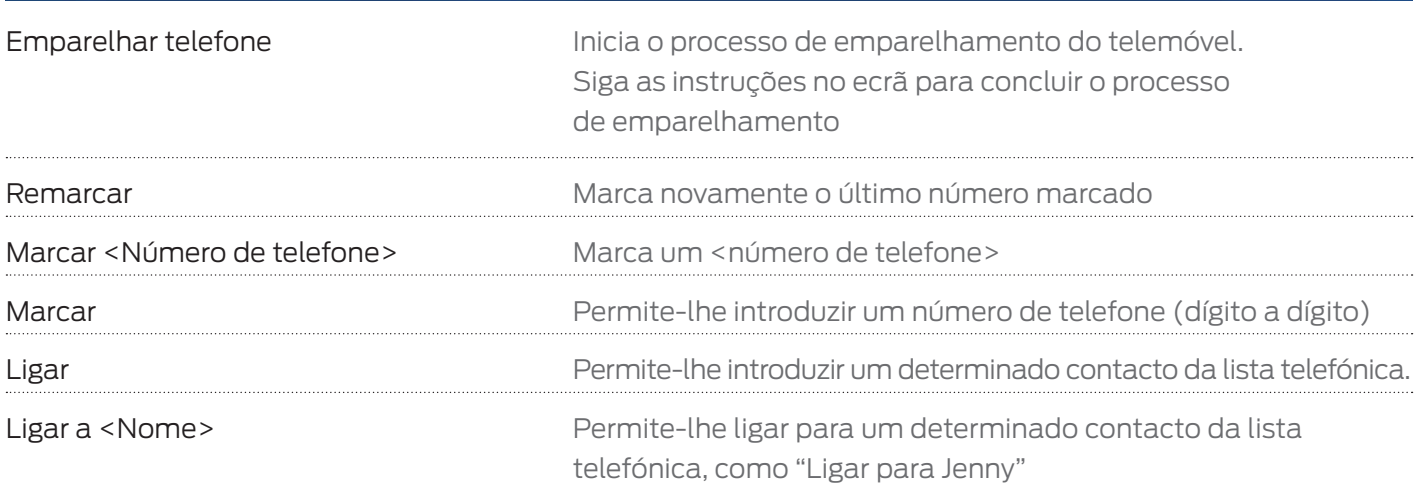

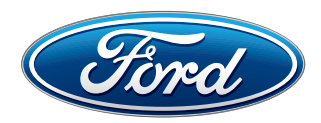

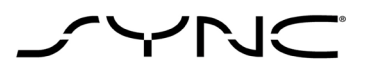

## Comandos de Telefone

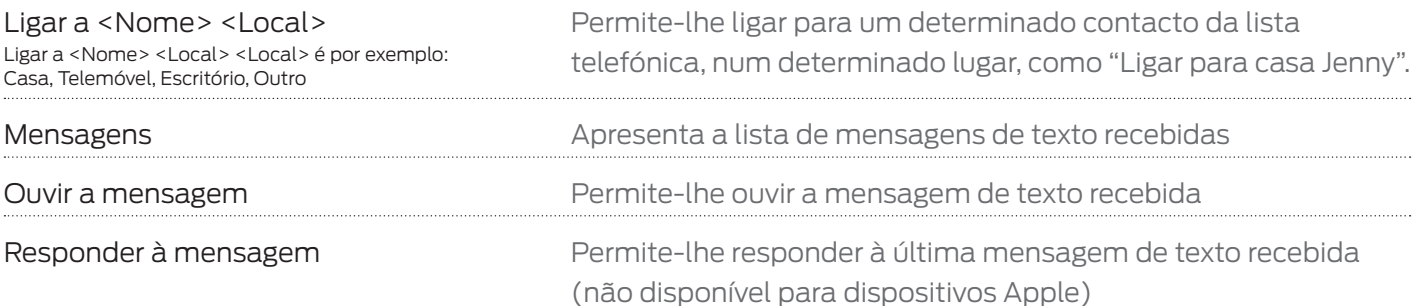

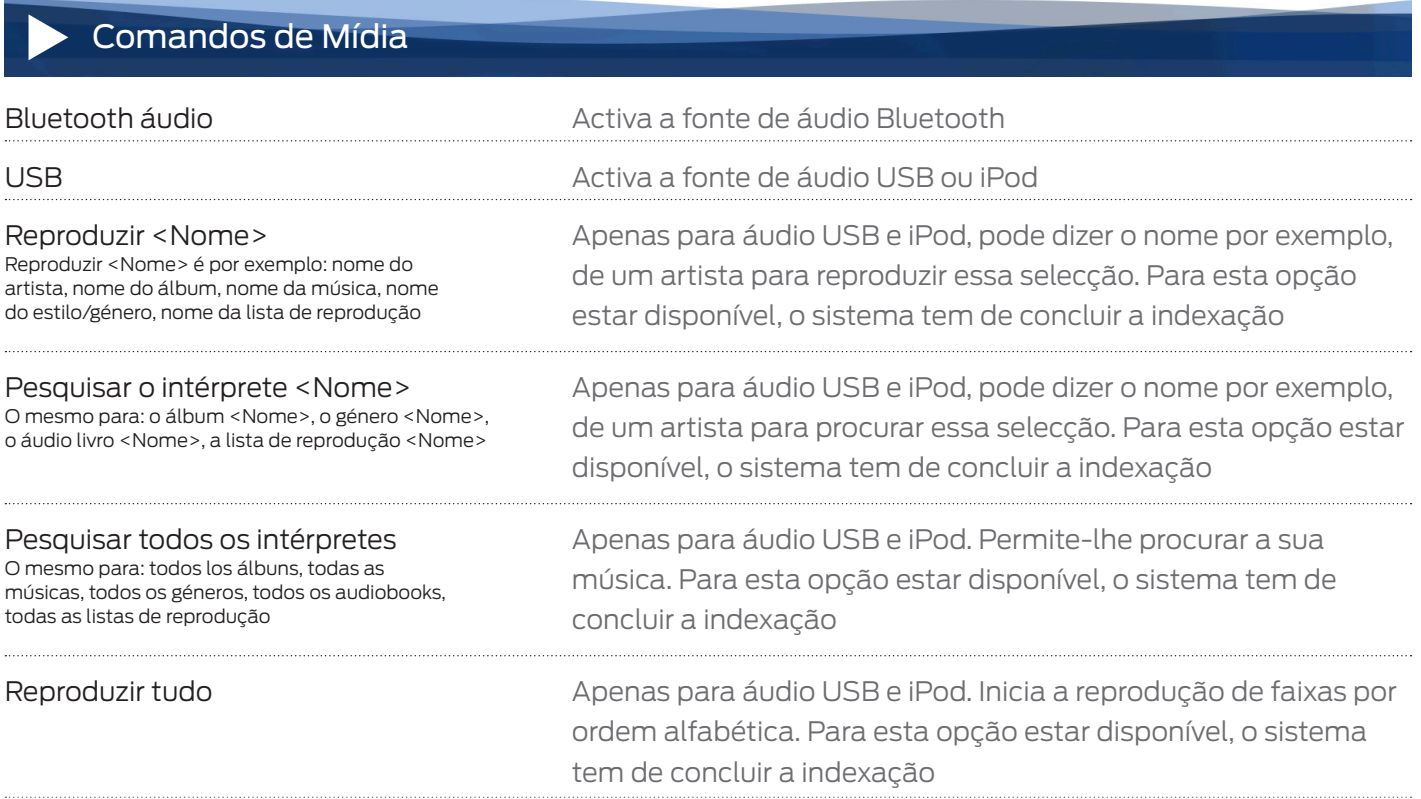

## Comandos de Rádio

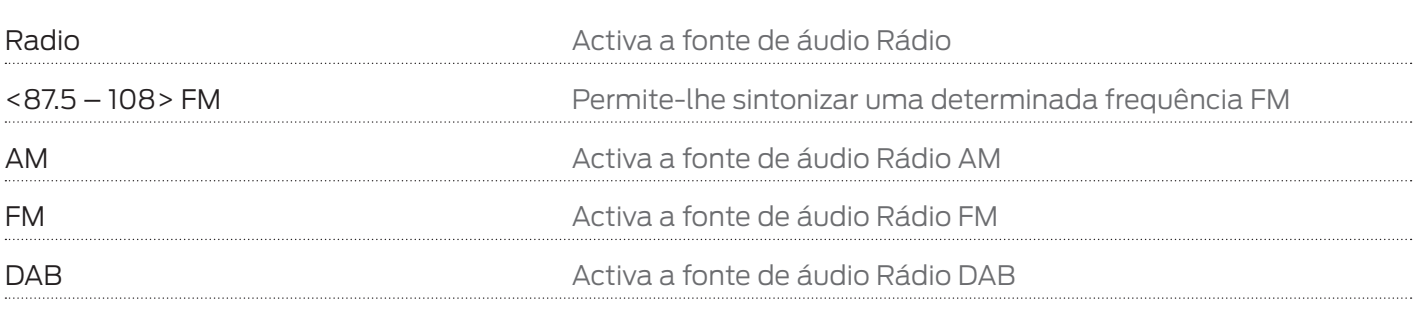

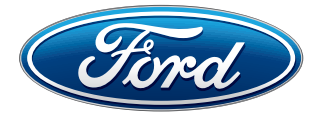

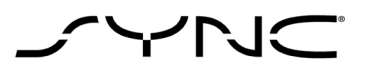

#### Comandos de Disco  $\bullet$

Leitor de CDs **Activa a fonte de áudio Leitor de CD** 

#### $\ddagger$ Comandos Climáticas

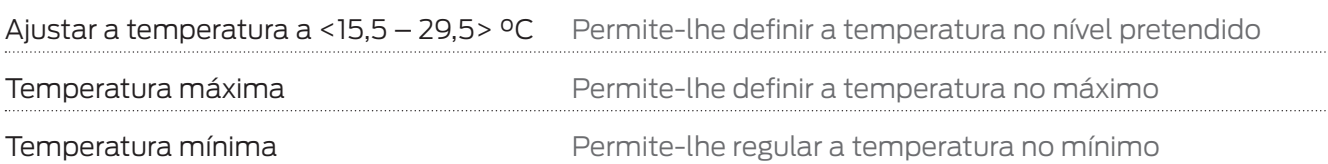

### comandos AppLink

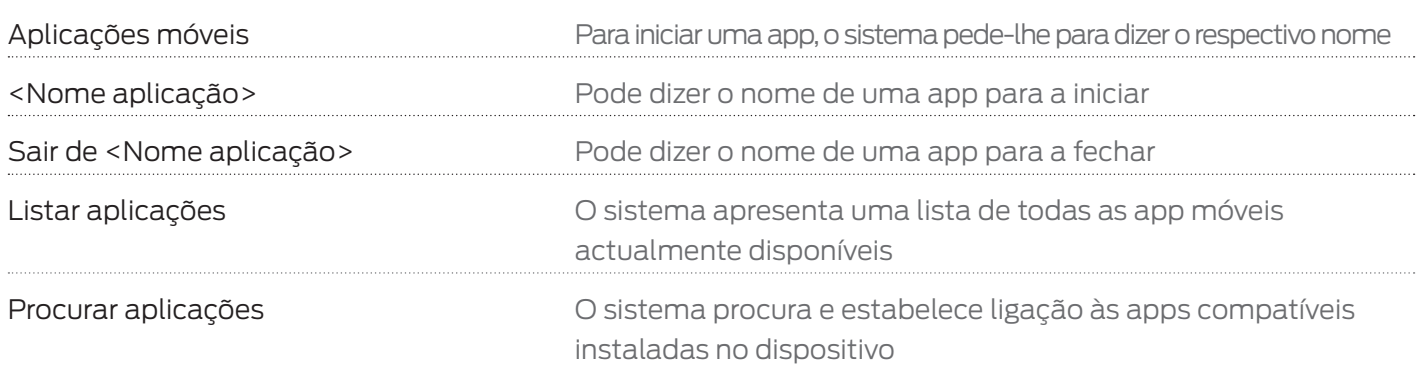

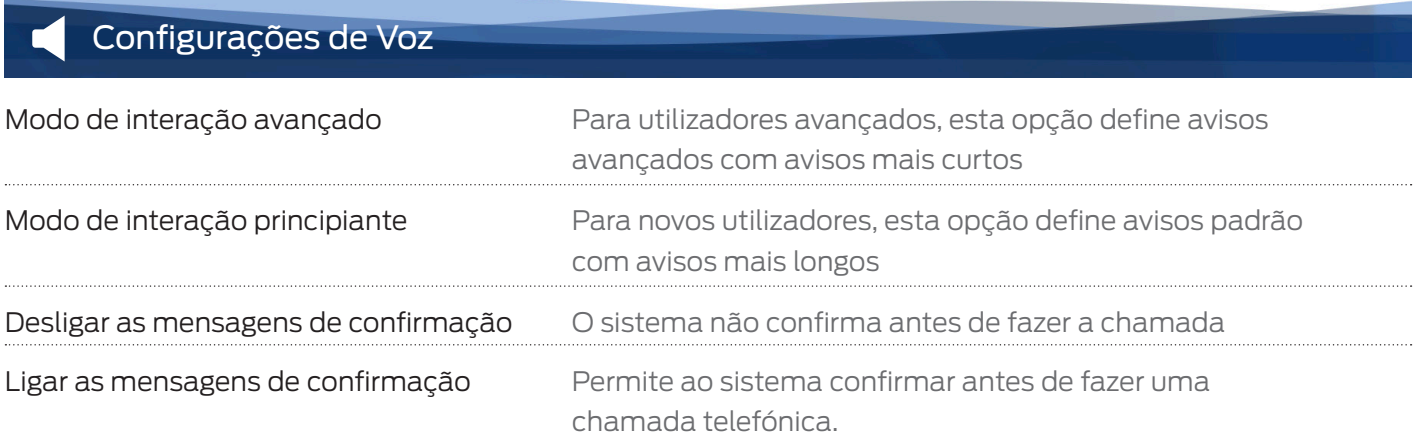

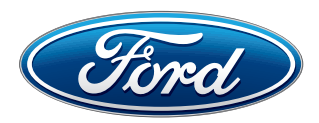

. . . . . . . . . .